## SAP ABAP table SMOOBJ {Customizing table for Campaign Objectives}

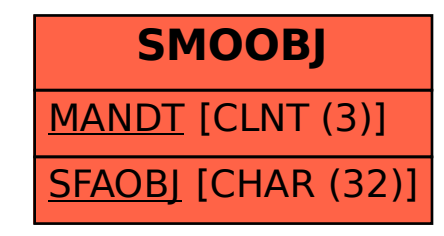